## L'Ajuntament de la Jonquera presenta a la ciutadania l'inici de les obres de reforma del carrer Major

Un director d'obra vetllarà pel correcte desenvolupament dels treballs i atendrà les consultes ciutadanes

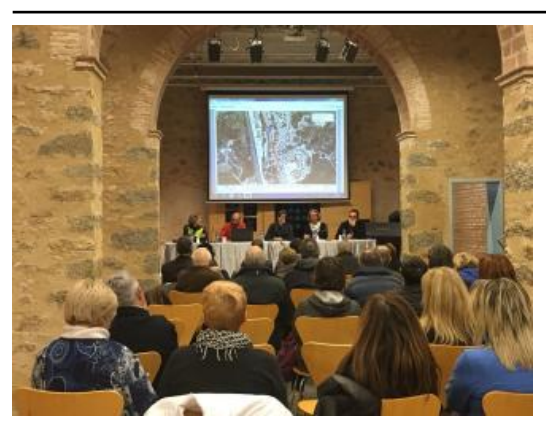

La reunió informativa

Elsporxos de Can Laporta de la Jonquera van acollir, aquest dimarts al vespre, una reunió informativa organitzada per l´Ajuntament de la Jonquera per presentar públicament a la ciutadania l´inici de les obres de reforma del carrer Major. A la sessió, presidida per l´alcaldessa Sònia Martínez i el regidor d´Ordenació i Qualitat del Territori, Rafael Medinilla, hi van prendre part veïns i veïnes a títol individual, comerciants i representants del teixit associatiu.

Sònia Martínez valora molt positivament la participació ciutadana, agraeix la implicació demostrada per tots els assistents a la trobada i emmarca aquesta reunió en la ferma voluntat de l´equip de govern de "seguir implicant a tota la ciutadania en un dels projectes més estratègics del mandat en termes de reformulació i nous usos de l´espai públic de la vila". En aquesta línia, Martínez destaca que "la reforma que endegarem és realment ambiciosa i requereix que des de l´administració i des del teixit comercial hi hagi una comunicació fluïda i una relació proactiva. Només així aconseguirem que el resultat final sigui el més adequat a les necessitats i demandes dels comerços de la zona".

L´actuació al carrer Major és previst que s´iniciï durant aquest mes de febrer i implicarà millores de paviment, l´habilitació de nou mobiliari urbà, la instal·lació de nova il·luminació, l´adopció d´una nova xarxa de clavegueram o l´homogeneïtzació de la normativa d´ocupació de la via pública. Així, la reforma té el doble objectiu de reactivar i dinamitzar socialment i econòmica el carrer Major i potenciar i garantir la mobilitat, accessibilitat i seguretat per aquesta via central de la Jonquera.

Font del document:

http://www.emporda.info/comarca/2018/02/07/lajuntament-jonquera-presenta-ciutadania-linici/382507.html?utm\_source =rss